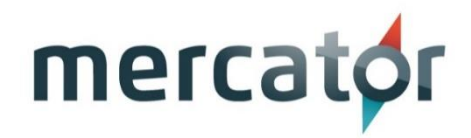

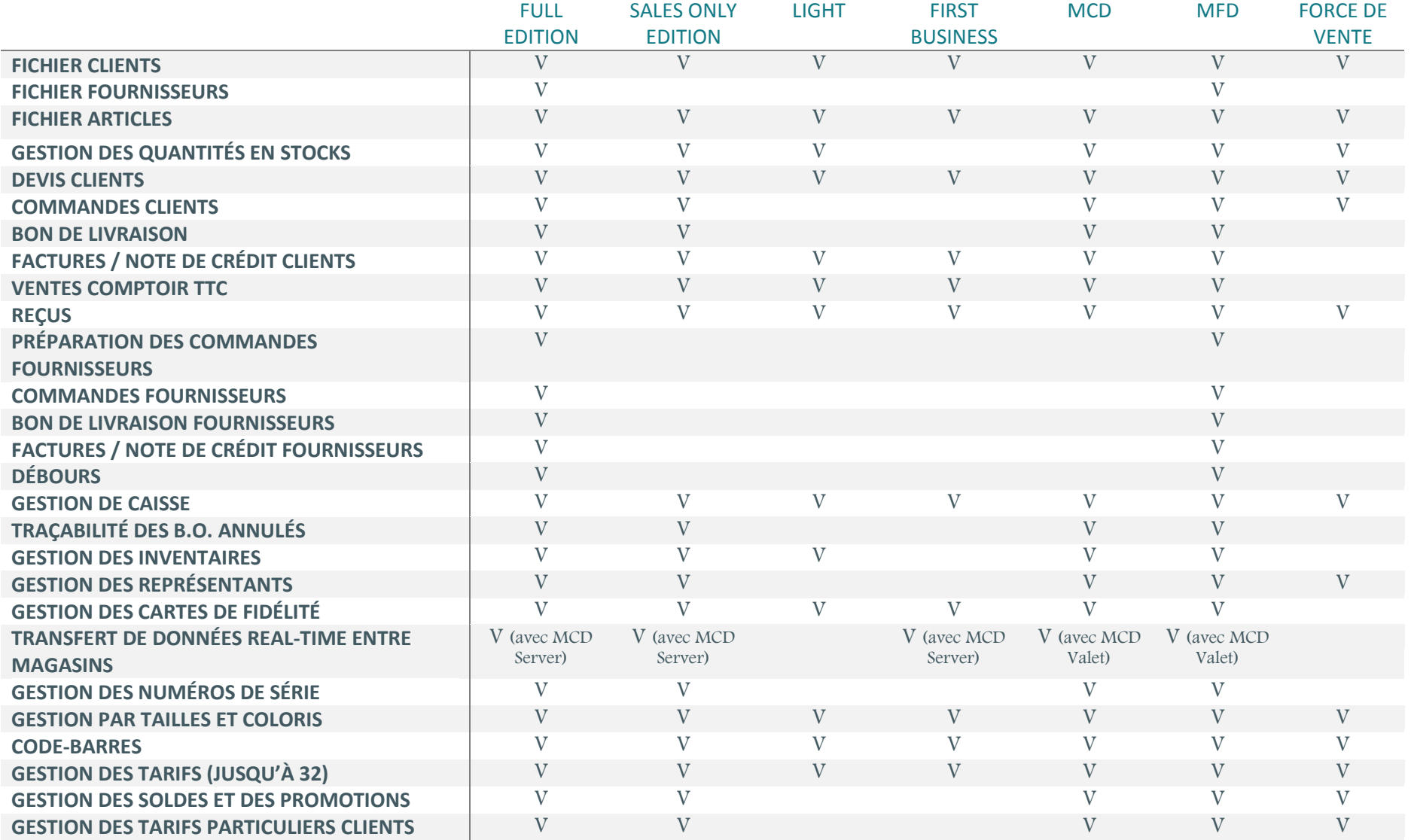

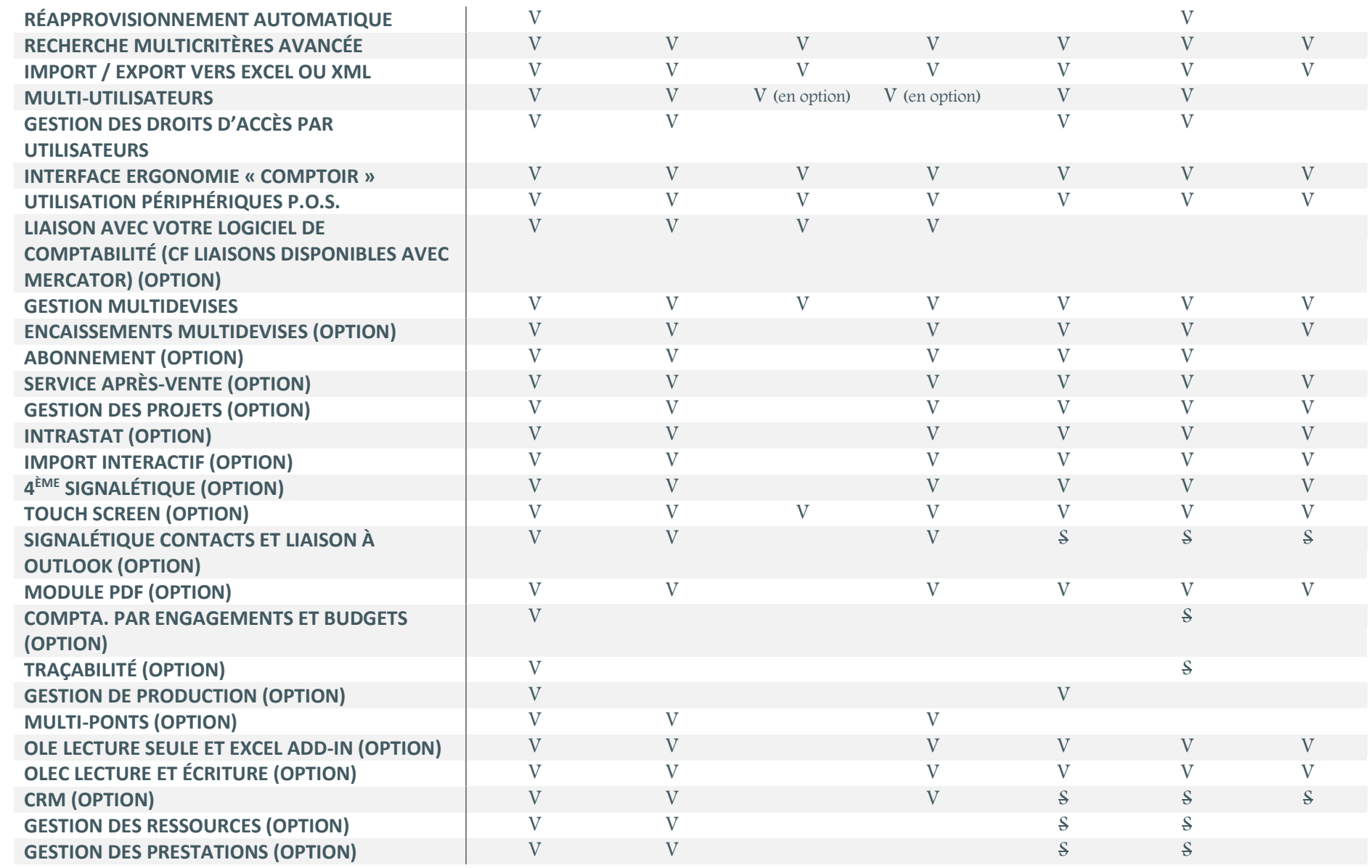

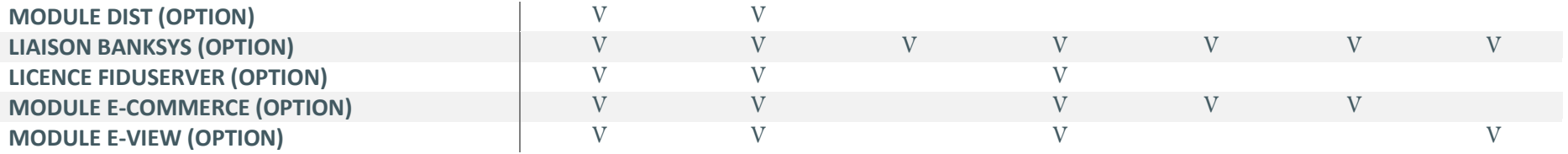

*Légende :*

 $V =$  disponible

S = disponible, mais synchronisation des données via MCD Server partielle ou impossible

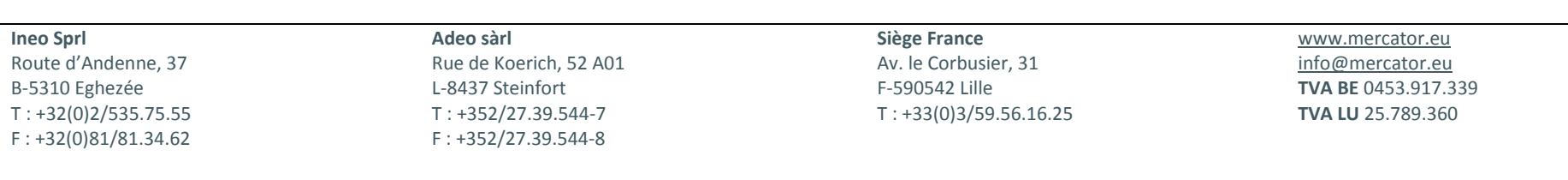